**Programmation Fonctionnelle Cours 2 Expressions simples et définitions**

**Delia Kesner**

#### **Définitions de valeurs globales et locales**

- $\triangleright$  Définition globale simple: let  $id = \exp r1$
- Définition globale multiple: Let  $id1 = expr1$  and  $id2 = expr1$
- Définition locale simple:  $let id = expr1$  in  $expr2$
- Définition locale multiple: let  $id1 = expr1$  and  $id2 = expr2$  in  $expr2$
- $\triangleright$  Les noms des identificateurs sont formés de lettres, chiffres, , apostrophe ', et commencent toujours par une lettre en minuscule (mais pas les tirets -).

# **Exemples définitions globales I**

 $let x = 2+3$ ;;  $\#$  val  $x : int = 5$ x\*5;;  $# - : int = 25$ **let**  $y = 2*x$ ;; **# val** y : int = 10 **let**  $x = 42$  **and**  $y=12$ ;;  $\#$  val  $x : int = 42$ **val** y : int = 12

y;;  $# - : int = 12$ 

# **Exemples définitions globales II**

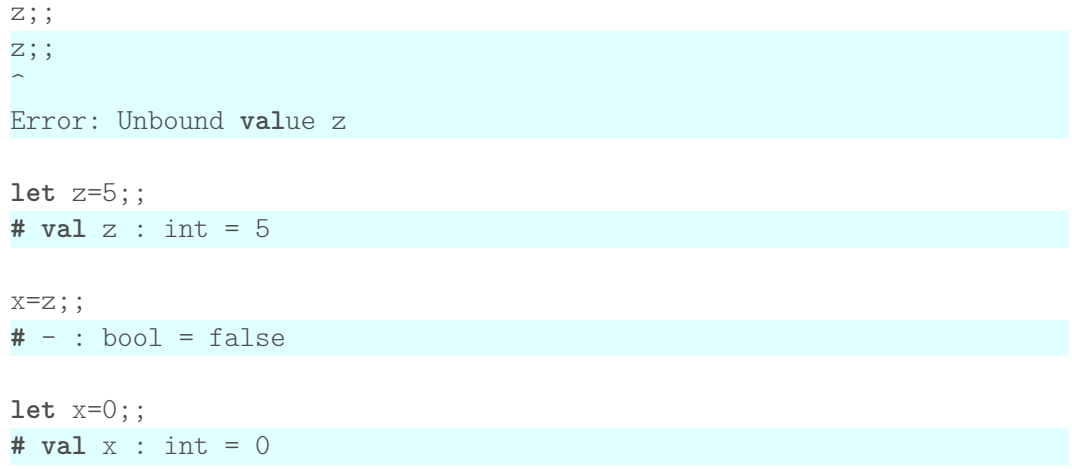

# Exemples définitions globales III

y;;  $# - : int = 12$ let  $z=x+1$ ;; #  $val z : int = 1$ 

# **Exemples définitions locales I**

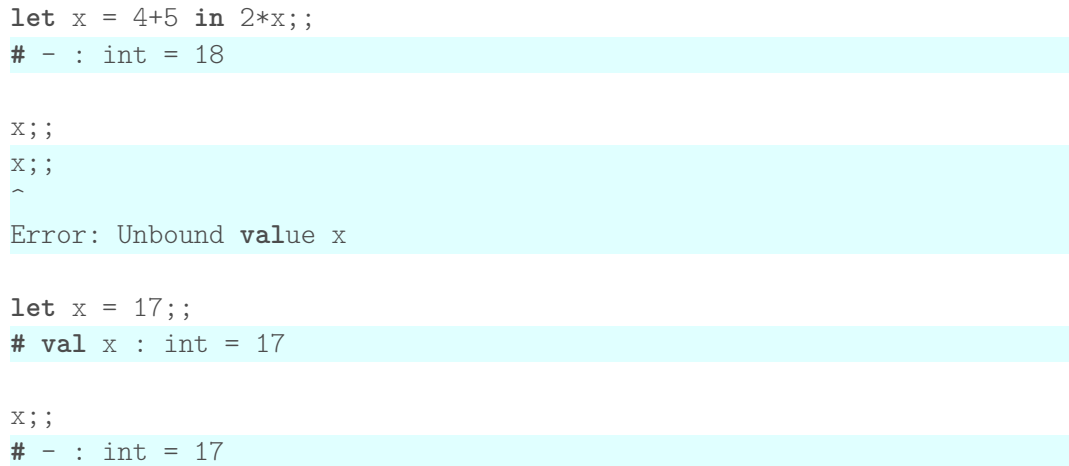

# **Exemples définitions locales II**

**let**  $y = x+1$  **in**  $y/3$ ;;  $# - : int = 6$ **let** x=2;; **# val** x : int = 2 **let** x=5 **and** y=7 **in** x+7;; **let** x=5 **and** y=7 **in** x+7;;  $\hat{a}$ Warning 26: unused variable y.  $-$  : int = 12

 $x$ ;;  $# - : int = 2$ 

#### **Visibilité des liaisons**

let  $x = 1$ ;;  $\}x = 1$ let  $x = 2$  in . . .  $x = 2$ let  $x = 3$  in  $\}x = 3$  $\begin{cases} x = 2 \end{cases}$ . . .  $x = 1$ 

Seulement la liaison la plus locale est visible.

#### **Les fonctions**

- $\triangleright$  Définition anonyme d'une fonction à un argument : function  $id \rightarrow expr$
- $\triangleright$  Définition anonyme d'une fonction à plusieurs arguments : fun  $id1$  ...  $idn \rightarrow \exp r$
- $\triangleright$  Définition globale d'une fonction à un argument : let  $id1$   $id2 = expr$
- $\triangleright$  Définition locale d'une fonction à un argument : let  $id1$   $id2$  =  $exp1$  in  $exp72$
- ▶ Règles de portées comme avant

# **Fonctions anonymes à un argument**

- $\triangleright$  Syntaxe: function  $id \rightarrow expr$
- $\blacktriangleright$  Exemple:
	- # function  $x \rightarrow x+1$ ;;
	- $-$ : int  $\rightarrow$  int =  $\langle$ fun>
- $\blacktriangleright$  Application:
	- # (function  $x \rightarrow x+1$ ) 5;;
	- $-$ : int = 6
- $\triangleright$  Associativité de l'application à gauche:

```
# (function x \rightarrow x+1) ((function x \rightarrow 3*x) 6);;
```
 $-$ : int = 19

```
# (function x \rightarrow x+1) (function x \rightarrow 3*x) 6 ;;
 Error: This function has type int \rightarrow int
 It is applied to too many arguments
```
# **Le type d'une fonction à un argument**

- In Le type d'une fonction à un argument est typ1  $\rightarrow$  typ2, où typ1 est le type de l'argument de la fonction et typ2 est le type du résultat de la fonction.
- $\blacktriangleright$  Exemples:
	- # function  $x \rightarrow x + 1$ :
	- $-$ : int  $\rightarrow$  int  $=$  <fun>
	- # function  $x \rightarrow x +$ . 1.;;
	- $-$ : float  $\rightarrow$  float =  $\langle$ fun $\rangle$
	- # function  $x \rightarrow x > 2$ .;;
	- $-$ : float  $\rightarrow$  bool =  $\langle$ fun $\rangle$
	- # function  $x \rightarrow x > 0$ ;;
	- $-$ : int  $\rightarrow$  bool =  $\langle$ fun $\rangle$
	- # function  $x \rightarrow x$  ;;
	- $-$ : 'a  $-$ > 'a =  $\langle$ fun>

# **L'application d'une fonction et son type**

I L'argument d'une fonction de type  $typ1 \rightarrow typ2$  doit nécessairement être de type typ1 # (function  $x \rightarrow x+1$ ) 5;;  $-$ : int = 6 # (function  $x \rightarrow x+1$ ) 5.;; Error: This expression has type float but an expression was expected of type int

## **Fonctions anonymes à plusieurs arguments**

```
\blacktriangleright Syntaxe:
   # function x \rightarrow function y \rightarrow x+y;;
   -: int -> int -> int = \langlefun>
   # (function x \rightarrow function y \rightarrow x+y) 2 3;;
   -: int = 5\triangleright Syntaxe alternative (à privilégier):
   # fun x y \rightarrow x+y;;
   -: int \rightarrow int \rightarrow int = \langlefun>
   # (fun x y \rightarrow x+y) 2 3;;
   -: int = 5
```
La flèche associe à droite!

#### **Les fonctions sont des entités de première classe**

 $\blacktriangleright$  L'argument d'une fonction peut être une fonction:

- # function  $f \rightarrow f(f(2))$ :
- $-$ : (int  $\rightarrow$  int)  $\rightarrow$  int =  $\langle$ fun $\rangle$
- # (function f  $\rightarrow$  f(f(2))) (function x  $\rightarrow$  x+1);;

 $-$ : int = 4

 $\blacktriangleright$  Le résultat d'une fonction peut être une fonction: # (fun  $x y \rightarrow x+y$ ) 1;;  $-$ : int  $\rightarrow$  int =  $\langle$ fun>

# **Définition globale d'une fonction**

```
Syntaxe: let id = \text{fun} var1 ... varn \rightarrow expr
        # let f = fun x \rightarrow x*2;;
        val f : \text{int} \rightarrow \text{int} = \langle \text{fun} \rangle# f 2;;
        - : int = 4
        # f (f 2);;
        - : int = 8
     Syntaxe alternative: let id var1 ... varn = expr# let f x = x*2;;
        val f : \text{int} \rightarrow \text{int} = \langle f \rangle# let g y = y+99;;
        val g : int \rightarrow int = \text{fun}# g (f 2);;
         - : int = 103
        # f (g 2);;
_{15} - : int = 202
```
#### Définition locale d'une fonction

```
Syntaxe: let id var1 ... varn = expr1 in expr2
  # let f x y = x+y in f 3 4;;
  - : int = 7
  # let f x y = let g z = z*3 in (g x) + (g y);
  val f : int \rightarrow int \rightarrow int = \langle fun \rangle# f 4 8::
  - : int = 36
```
#### **Définition de fonctions récursives**

- Syntaxe: let rec  $id = \text{fun} \text{var1} \dots \text{var2} \rightarrow \text{expr}$ # let rec fact = fun  $x \rightarrow if$  ( $x=0$ ) then 1 else  $x*fact$  ( $x-1$ );;
- Syntaxe alternative (à privilégier): let rec id var1 ... varn = expr  $#$  let rec fact  $x =$ if  $(x=0)$  then 1 else  $x*fact$   $(x-1);$

#### **Factorielle I**

```
let rec fact x = if (x=0) then 1 else x*fact (x-1);
# val fact : int \rightarrow int = \langlefun>
```
fact  $0$ :  $# - : int = 1$ fact  $4$ ;;  $# - : int = 24$ 

#### **Tracer une fonction**

```
# let rec fact x = if (x=0) then 1 else x*fact (x-1);# # trace fact;;
# fact 4;;
fact <-4fact \leq 3
fact \leftarrow 2
fact \leq -1fact \leftarrow 0
fact \rightarrow 1
fact \rightarrow 1
fact \rightarrow 2
fact \rightarrow 6
fact \rightarrow 24
- : int = 24
```
#### **Définition de fonctions mutuellement récursives**

```
# let rec
 pair x = if (x=0) then true else impair (x-1) and
impair x = if (x=0) then false else pair (x-1);
val pair : int \rightarrow bool = \langlefun>
val impair : int -> bool = <fun>
# pair 4;;
-: bool = true# impair 4;;
- : bool = false
```
# **Valeurs fonctionnelles en OCaml**

### **Des valeurs fonctionnelles en OCaml**

- $\triangleright$  Tout opérateur *infix* (opérateur binaire qui est écrit entre ses deux arguments) définit une fonction qui est dénotée par son nom entre paranthèses. Exemple :  $(+)$ .
- In Les constructeurs des types sommes ne sont pas de valeurs fonctionnelles (comme par exemple :: ).

# Des valeurs fonctionnelles I

```
(+):
\# - \cdot int -> int -> int = <fun>
(* ) : :# - : int -> int -> int = <fun</math>let rec expo n f = function x \rightarrowif n=1 then xelse f (expo (n-1) f x) (expo (n-1) f x);# val expo: int -> ('a \rightarrow 'a \rightarrow 'a) -> 'a \rightarrow 'a = \frac{\text{fun}}{a}\exp 5 (+) 1;;
\# - : int = 16type mytype = A | B of int;;
```

```
# type mytype = A \mid B of int
A;; (* OK *)
# - : mytype = A
```
### **Des valeurs fonctionnelles II**

```
function x \rightarrow B x;; (* OK *)
# - : int \rightarrow mytype = <funB;; (∗ erreur ∗)
B;; (∗ erreur ∗)
\hat{a}Error: The constructor B expects 1 argument(s),
        but is applied here to 0 argument(s)
```
# **Quelques remarques**

 $\triangleright$  Utilisation de définitions locales pour meilleure efficacité: # let f  $x = (x/2) + (x/2)*3$ ;; val  $f : \text{int} \rightarrow \text{int} = \langle f \rangle$ # let f  $x =$  let  $a = x/2$  in  $a + a*3$ ; val  $f : \text{int} \rightarrow \text{int} = \langle f \rangle$ 

```
\triangleright Deux let imbriqués dans une définition locale:
  # let x = 2 in let x = 1 in x;;
  Warning 26: unused variable x.
  - : int = 1
```
# **Quelques remarques**

Deux let imbriqués dans une définition globale: # let  $a = 1$ : val a : int = 1 # let  $f x = x + a$ ;; val  $f : int \rightarrow int = \langle fun \rangle$ 

```
# f \; 3;;
- : int = 4
# let a = 555;;
val a : int = 555# f \, 3 ::- : int = 4
```
#### **Les Tours de Hanoï**

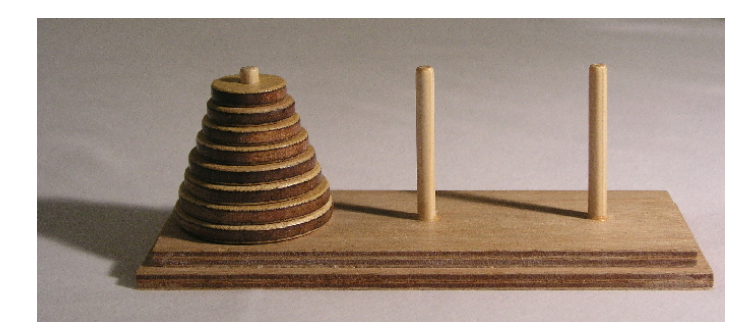

- $\blacktriangleright$  déplacer la tour d'un pilier vers un autre
- $\blacktriangleright$  déplacer un disque à la fois
- $\triangleright$  jamais placer un disque au-dessus d'un disque plus petit

#### **Les Tours de Hanoï I**

```
let bouge disque origine destination =
  (∗ deplace un seul disque de origine vers destination ∗)
  print string "Deplacer
<sub>undisque
du
pilier
";</sub>
  print_int origine;
  print_string "␣vers␣le␣pilier␣";
  print int destination;
  print endline ".";;
```
**# val** bouge\_disque : int -> int -> unit = <**fun**>

### **Les Tours de Hanoï II**

```
let rec hanoi initial terminal auxiliaire disques =
  (∗ Tours Hanoi de initial vers terminal en utilisant auxiliaire ∗)
  if disques = 1
  then bouge_disque initial terminal
  else begin
    hanoi initial auxiliaire terminal (disques-1);
    bouge disque initial terminal;
    hanoi auxiliaire terminal initial (disques-1)
  end;;
# val hanoi : int -> int -> int -> int -> unit = <fun>
```
#### **Les Tours de Hanoï III**

#### hanoi 1 2 3 3::

**#** Deplacer un disque du pilier 1 vers le pilier 2. Deplacer un disque du pilier 1 vers le pilier 3. Deplacer un disque du pilier 2 vers le pilier 3. Deplacer un disque du pilier 1 vers le pilier 2. Deplacer un disque du pilier 3 vers le pilier 1. Deplacer un disque du pilier 3 vers le pilier 2. Deplacer un disque du pilier 1 vers le pilier 2. - : unit = ()